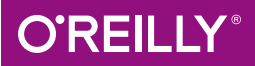

## Standardbibliothek kurz & gut  $\begin{array}{|c|c|c|}\hline \textbf{C} & \textbf{C} & \textbf{C} \\\hline \textbf{C} & \textbf{C} & \textbf{C} \\\hline \end{array}$

O'REILLYS TASCHENBIBLIOTHEK

Rainer Grimm

## **C++-Standardbibliothek** *kurz & gut*

*Rainer Grimm*

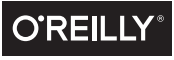

**Beijing** - **Cambridge** - **Farnham** - **Köln** - **Sebastopol** - **Tokyo**

Die Informationen in diesem Buch wurden mit größter Sorgfalt erarbeitet. Dennoch können Fehler nicht vollständig ausgeschlossen werden. Verlag, Autoren und Übersetzer übernehmen keine juristische Verantwortung oder irgendeine Haftung für eventuell verbliebene fehlerhafte Angaben und deren Folgen. Alle Warennamen werden ohne Gewährleistung der freien Verwendbarkeit benutzt und sind möglicherweise eingetragene Warenzeichen. Der Verlag richtet sich im Wesentlichen nach den Schreibweisen der Hersteller. Das Werk einschließlich aller seiner Teile ist urheberrechtlich geschützt. Alle Rechte vorbehalten einschließlich der Vervielfältigung, Übersetzung, Mikroverfilmung sowie Einspeicherung und Verarbeitung in elektronischen Systemen.

Kommentare und Fragen können Sie gerne an uns richten: O'Reilly Verlag Balthasarstr. 81 50670 Köln Tel.: 0221/9731600 Fax: 0221/9731608 E-Mail: kommentar@oreilly.de

Copyright: - 2015 O'Reilly Verlag GmbH & Co. KG 1. Auflage 2015

Die Darstellung eines Meerschweinchens im Zusammenhang mit dem Thema C++ ist ein Warenzeichen von O'Reilly & Associates, Inc.

Bibliografische Information Der Deutschen Bibliothek Die Deutsche Bibliothek verzeichnet diese Publikation in der Deutschen Nationalbibliografie; detaillierte bibliografische Daten sind im Internet über *http://dnb.ddb.de* abrufbar.

Lektorat: Alexandra Follenius, Köln Fachgutachten: Karsten Ahnert, Guntram Berti, Dmitry Ganyushin, Sven Johannsen, Torsten Robitzki und Bart Vandewoestyne Korrektorat: Sibylle Feldmann, Düsseldorf Umschlaggestaltung: Michael Oreal, Köln Produktion: Karin Driesen, Köln Satz: Reemers Publishing Services GmbH, Krefeld, www.reemers.de Belichtung, Druck und buchbinderische Verarbeitung: fgb freiburger graphische betriebe, ww.fgb.de

ISBN 978-3-95561-968-8

Dieses Buch ist auf 100 % chlorfrei gebleichtem Papier gedruckt.

## **Inhalt**

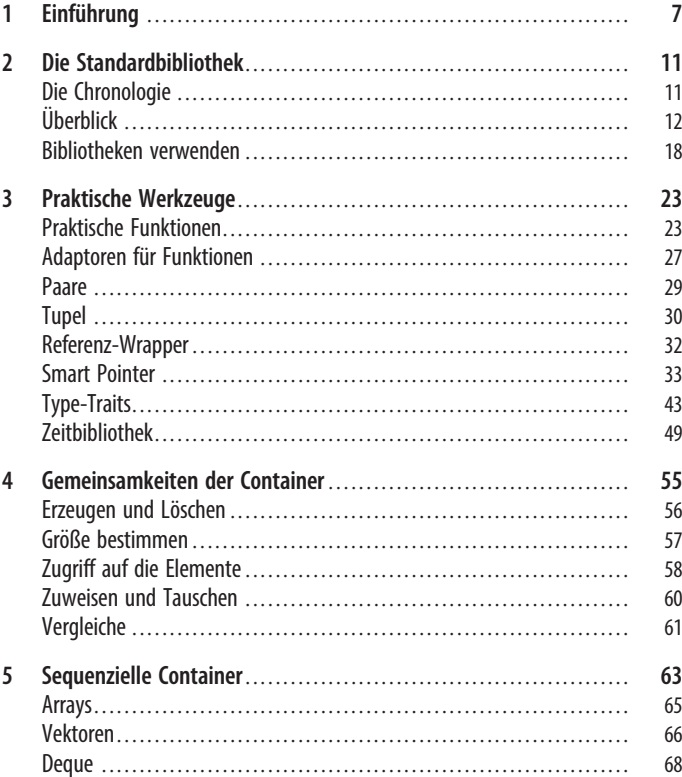